- [Datei](#page--1-0)
- [Dateiversionen](#page--1-0)
- [Dateiverwendung](#page--1-0)
- [Metadaten](#page--1-0)

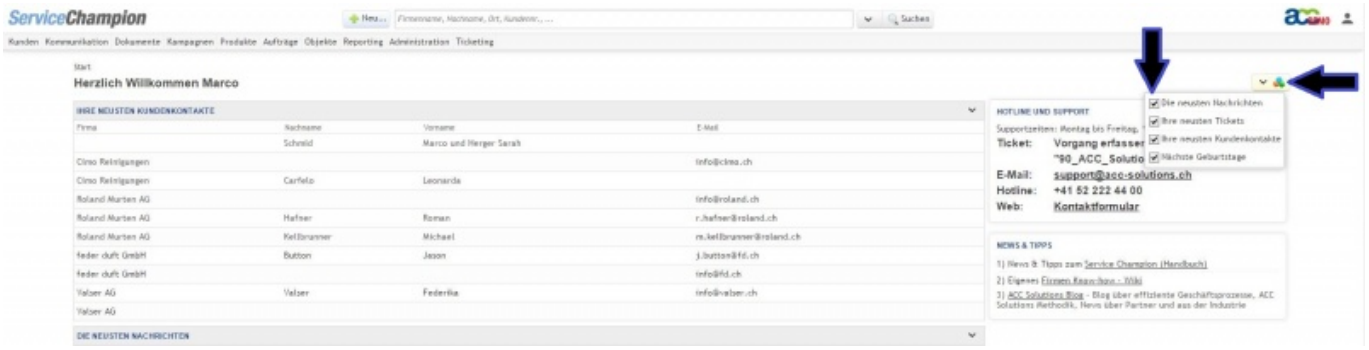

Größe dieser Vorschau: 800 x 201 Pixel. Weitere Auflösungen: 320 x 80 Pixel | 1.900 x 477 Pixel. [Originaldatei](http://wiki.servicechampion.com/app/wiki/0/de/images/0/de/5/51/Widgets1Pfeil.jpg) (1.900 × 477 Pixel, Dateigröße: 164 KB, MIME-Typ: image/jpeg)

MsUpload

## **Dateiversionen**

Klicke auf einen Zeitpunkt, um diese Version zu laden.

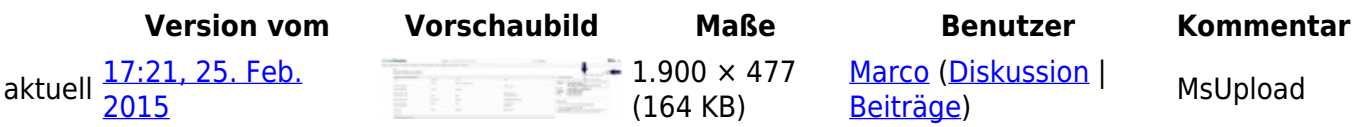

• Du kannst diese Datei nicht überschreiben.

## **Dateiverwendung**

Die folgende Seite verwendet diese Datei:

• [Die Startseite](http://wiki.servicechampion.com/app/wiki/0/de/index.php?title=Die_Startseite)

## **Metadaten**

Diese Datei enthält weitere Informationen, die in der Regel von der Digitalkamera oder dem verwendeten Scanner stammen. Durch nachträgliche Bearbeitung der Originaldatei können einige Details verändert worden sein.

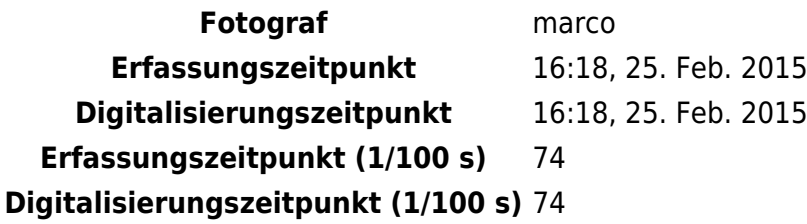